# Intel® Fortran Composer XE 2011 for Mac OS\* X **Installation Guide and Release Notes**

Document number: 321416-003US 14 June 2012

# **Table of Contents**

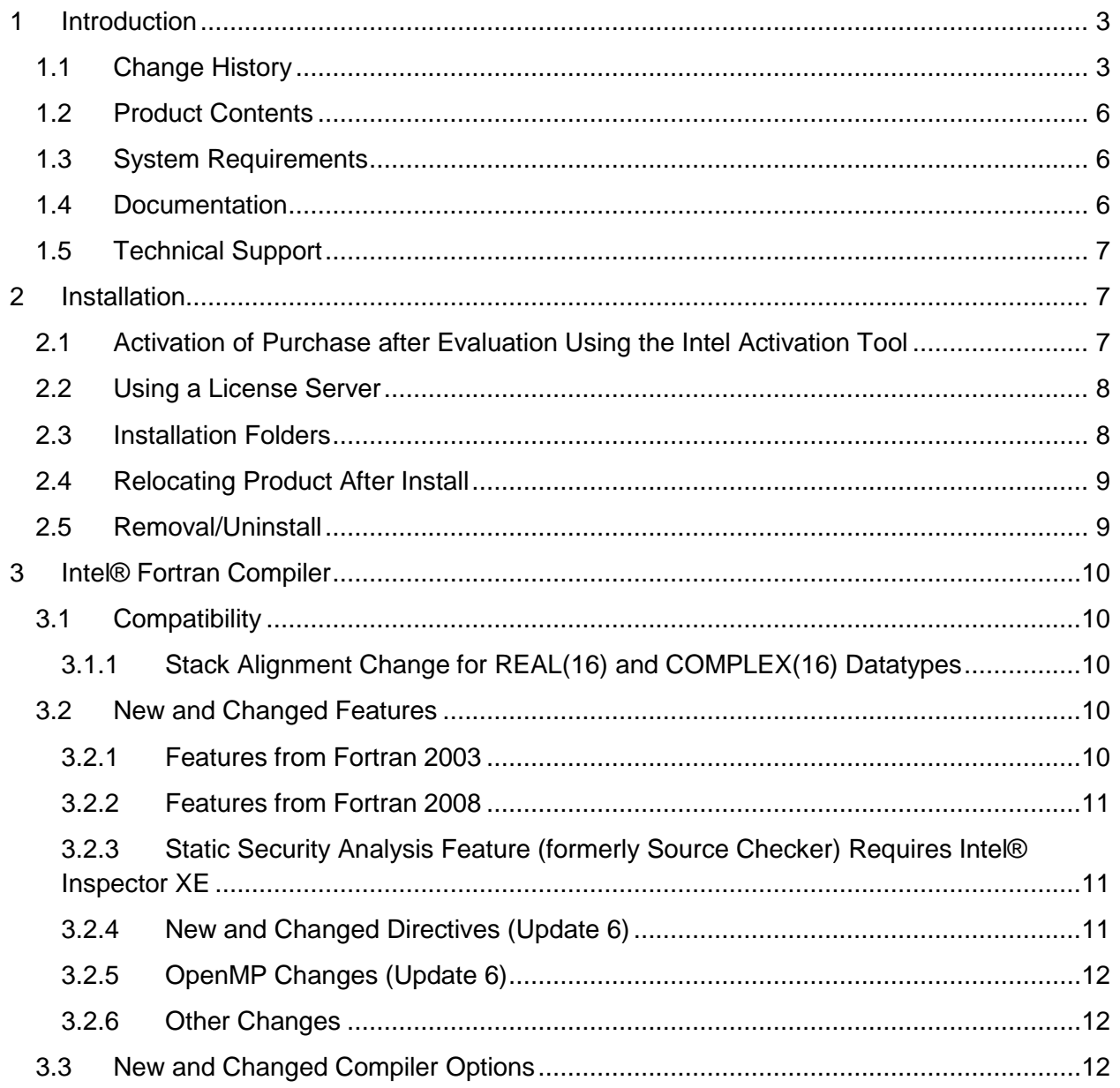

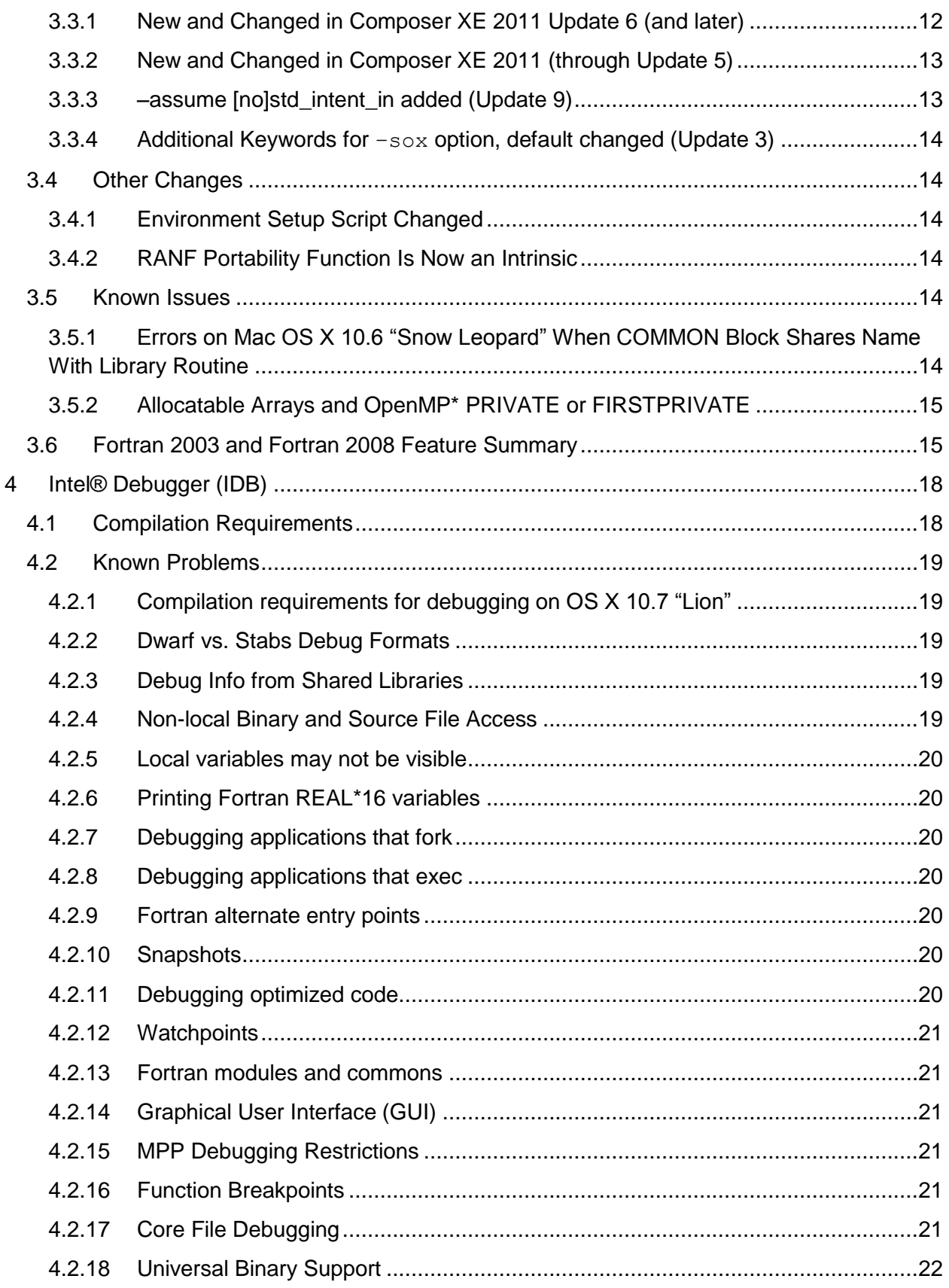

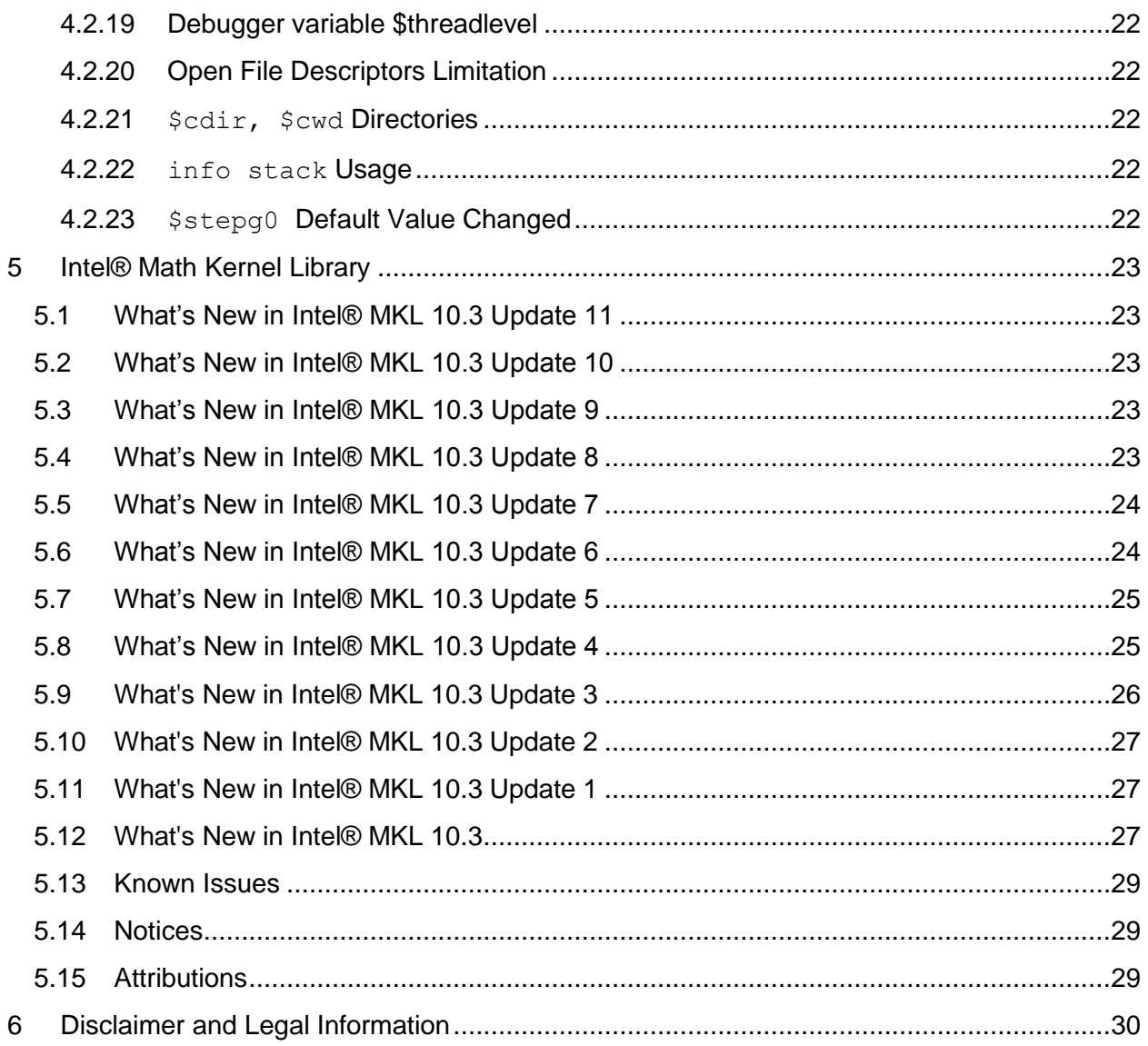

# <span id="page-2-0"></span>**1 Introduction**

This document describes how to install the product, provides a summary of new and changed product features and notes about features and problems not described in the product documentation.

Intel® Fortran Composer XE 2011 is the next release of the product formerly called Intel® Fortran Compiler Professional Edition..

# <span id="page-2-1"></span>**1.1 Change History**

This section highlights important changes in product updates of Intel® Fortran Composer XE 2011 for Mac OS X:

Update 11

- Intel® Fortran Compiler updated to [12.1.5](#page-9-0)
- Intel® Math Kernel Library updated to [10.3 Update 11](#page-22-1)
- Corrections to reported problems

### Update 10

- Intel® Fortran Compiler updated to [12.1.4](#page-9-0)
- Intel® Math Kernel Library updated to [10.3 Update 10](#page-22-1)
- Support for Xcode 4.3 added (requires Command Line Tools component of Xcode 4.3 to be installed)
- Corrections to reported problems

### Update 9

- Intel® Fortran Compiler updated to [12.1.3](#page-9-0)
	- o [–assume std\\_intent\\_in](#page-12-1) option added
- Intel® Math Kernel Library updated to [10.3 Update 9](#page-22-1)
- Added note about **building for debugging on OS X 10.7 "Lion"**
- Corrections to reported problems

### Update 8

- Intel® Fortran Compiler updated to [12.1.2](#page-9-0)
- Intel® Math Kernel Library updated to [10.3 Update 8](#page-22-1)
- Corrections to reported problems

### Update 7

- Intel® Fortran Compiler updated to [12.1.1](#page-9-0)
- Intel® Math Kernel Library updated to [10.3 Update 7](#page-22-1)
	- o Intel® MKL [Notices](#page-28-1) updated to include more deprecations
- Corrections to reported problems

### Update 6

- Mac OS<sup>\*</sup> X 10.5 is no longer supported
- The product installs into a [new top-level folder](#page-7-1)
- Intel® Fortran Compiler updated to [12.1.0](#page-9-0)
	- o Additional [Fortran 2003](#page-9-4) and [Fortran 2008](#page-10-0) features supported
	- o [Additional compiler options](#page-11-3)
	- o [Additions and enhancements to general directives](#page-10-2)
	- o [Enhancements to OpenMP\\* support](#page-11-0)
	- o For this update, the core compiler documentation known as the User and Reference Guides has been reorganized and streamlined. Among the most

Intel® Fortran Composer XE 2011 for Mac OS\* X Installation Guide and Release Notes 4

noticeable changes are: a new Key Features section highlighting important Intel compiler functionality and the organization of the Compiler Option reference section into functional groups.

- Intel® Math Kernel Library updated to [10.3 Update 6](#page-22-1)
- Corrections to reported problems

Update 5

- Mac OS\* X 10.7 with Xcode\* 4.1 supported
- Intel® Fortran Compiler updated to [12.0.5](#page-9-0)
- Intel® Math Kernel Library updated to [10.3 Update 5](#page-22-1)
- Corrections to reported problems

### Update 4

- $\bullet$  Intel® Fortran Compiler updated to [12.0.4.](#page-9-0)
- Intel® Math Kernel Library updated to [10.3 Update 4](#page-24-1)
- Mac OS\* X 10.6.7 is now supported with Xcode\* 4.0.
- Corrections to reported problems

### Update 3

- Mac OS\* X 10.6.6 is now supported with Xcode\* 3.2.5. Support for Mac OS 10.5 "Leopard" is deprecated and will be removed in a future release.
- Intel® Fortran Compiler updated to [12.0.3](#page-9-0)
	- $\circ$  The  $-\text{sox}$  option now accepts optional keywords specifying information to [include and the default behavior has changed](#page-12-1)
- Intel® Math Kernel Library updated to [10.3 Update 3](#page-24-1)
- Corrections to reported problems

### Update 2

- Intel® Fortran Compiler updated to [12.0.2](#page-9-0)
- Intel® Math Kernel Library updated to [10.3 Update 2](#page-24-1)
- Corrections to reported problems

### Update 1

- Intel® Fortran Compiler updated to [12.0.1](#page-9-0)
- Intel® Math Kernel Library updated to [10.3 Update 1](#page-24-1)
- Corrections to reported problems

### Intel® Fortran Composer XE 2011 Product Release

• Initial product release

# <span id="page-5-0"></span>**1.2 Product Contents**

*Intel® Fortran Composer XE 2011 for Mac OS\* X* includes the following components:

- Intel® Fortran Compiler XE 12.1.5 for building applications that run on Intel-based Mac<sup>\*</sup> systems running the Mac OS\* X operating system
- Intel® Debugger 12.1.5
- Intel® Math Kernel Library 10.3 Update 11
- Integration into the Xcode\* development environment (Limited Feature)
- On-disk documentation

## <span id="page-5-1"></span>**1.3 System Requirements**

- An Intel®-based Apple<sup>\*</sup> Mac<sup>\*</sup> system
- 1GB RAM minimum, 2GB RAM recommended
- 2GB free disk space
- One of the following combinations:
	- o Mac OS\* X 10.7 and Xcode\* 4.3/SDK 10.7 with Command Line Tools component of Xcode installed
	- $\circ$  Mac OS\* X 10.7 and Xcode\* 4.2/SDK 10.7
	- $\circ$  Mac OS\* X 10.7 and Xcode\* 4.1/SDK 10.7
	- o Mac OS\* X 10.6.8 and Xcode\* 3.2.5/SDK 10.6
	- $\circ$  Mac OS\* X 10.6.8 and Xcode 4.0/SDK 10.6
- $\bullet$  acc<sup>\*</sup> 4

Note: Advanced optimization options or very large programs may require additional resources such as memory or disk space.

## <span id="page-5-2"></span>**1.4 Documentation**

Product documentation can be found in the Documentation folder as shown under Installation [Folders.](#page-6-3)

#### **Optimization Notice**

Intel's compilers may or may not optimize to the same degree for non-Intel microprocessors for optimizations that are not unique to Intel microprocessors. These optimizations include SSE2, SSE3, and SSSE3 instruction sets and other optimizations. Intel does not guarantee the availability, functionality, or effectiveness of any optimization on microprocessors not manufactured by Intel. Microprocessor-dependent optimizations in this product are intended for use with Intel microprocessors. Certain optimizations not specific to Intel microarchitecture are reserved for Intel microprocessors. Please refer to the applicable product User and Reference Guides for more information regarding the specific instruction sets covered by this notice.

Notice revision #20110804

# <span id="page-6-0"></span>**1.5 Technical Support**

If you did not register your compiler during installation, please do so at the Intel® Software [Development Products Registration Center.](https://registrationcenter.intel.com/) Registration entitles you to free technical support, product updates and upgrades for the duration of the support term.

For information about how to find Technical Support, Product Updates, User Forums, FAQs, tips and tricks, and other support information, please visit: <http://www.intel.com/software/products/support/>

**Note:** If your distributor provides technical support for this product, please contact them for support rather than Intel.

# <span id="page-6-1"></span>**2 Installation**

The installation of the product requires a valid license file or serial number. If you are evaluating the product, you can also choose the "Evaluate this product (no serial number required)" option during installation.

If you will be using Xcode\*, please make sure that a supported version of Xcode is installed. If you install a new version of Xcode in the future, you must reinstall the Intel Fortran Compiler afterwards.

If you are using Xcode 4.3 (or later), the Command Line Tools component, required by Intel Fortran, is not installed by default. It can be installed using the Components tab of the Downloads preferences panel.

You will need to have administrative or "sudo" privileges to install, change or uninstall the product.

If you received the compiler product on DVD insert the DVD. Locate the disk image file (xxx.dmg) on the DVD and double-click. If you received the compiler product as a download, double-click the downloaded file. When the disk image opens, double-click on the  $xxx$ , mpkg file to begin installation.

Follow the prompts to complete installation.

Note that there are several different downloadable files available, each providing different combinations of components. Please read the download web page carefully to determine which file is appropriate for you.

You do not need to uninstall previous versions or updates before installing a newer version – the new version will coexist with the older versions.

# <span id="page-6-2"></span>**2.1 Activation of Purchase after Evaluation Using the Intel Activation Tool**

<span id="page-6-3"></span>Note for evaluation customers: a new tool Intel Activation Tool "ActivationTool" is included in this product release and installed at

/opt/intel/composer\_xe\_2011\_SP1.x.xxx/Activation directory.

If you installed the product using an Evaluation license or serial number (SN), or using the "Evaluate this product (no serial number required)" option during installation, and then purchased the product, you can activate your purchase using the Intel Activation Tool at /opt/intel/composer\_xe\_2011\_SP1.x.xxx/Activation/ActivationTool. It will convert your evaluation software to a fully licensed product. To use the tool:

\$ /opt/intel/composer\_xe\_2011\_SP1.x.xxx/Activation/ActivationTool [SN\_here]

# <span id="page-7-0"></span>**2.2 Using a License Server**

If you have purchased a "floating" license, see http://intel.ly/oPEdEe for information on how to install using a license file or license server. This article also provides a source for the Intel® License Manager for FLEXlm\* product that can be installed on any of a wide variety of systems.

# <span id="page-7-1"></span>**2.3 Installation Folders**

The compiler installs, by default, under  $\sqrt{\text{opt}/\text{intel} - \text{this}}$  is referenced as  $\text{constant}-\text{dir}$ in the remainder of this document. You are able to specify a different location. If Xcode integration is installed, a second copy of these files is present under  $/$ Developer $/$ opt $/$ intel.

The directory organization has changed since the Intel® Compilers 11.1 release. While the toplevel installation directory has also changed between the original Intel Fortran Composer XE 2011 release and Composer XE 2011 Update 6, the composerxe symbolic link can still be used to reference the latest product installation.

Under  $\langle$  install-dir> are the following directories:

- $\bullet$  bin contains symbolic links to executables for the latest installed version
- $\bullet$  1ib symbolic link to the lib directory for the latest installed version
- include symbolic link to the include directory for the latest installed version
- man symbolic link to the directory containing man pages for the latest installed version
- $\bullet$  mkl symbolic link to the directory for the latest installed version of Intel® Math Kernel Library
- composerxe symbolic link to the *composer*\_xe\_2011\_sp1 directory
- composer  $xe_{2011}$  sp1 directory containing symbolic links to subdirectories for the latest installed Intel® Composer XE 2011 product release
- composer xe 2011  $sp1.$  physical directory containing files for a specific compiler version.  $\langle n \rangle$  is the update number, and  $\langle p \rangle$  is a package build identifier.

Each composer  $xe_{2011}$  sp1 directory contains the following directories that reference the latest installed Intel® Composer XE 2011 product:

- $\bullet$  bin directory containing scripts to establish the compiler environment and symbolic links to compiler executables for the host platform
- $\bullet$  pkg bin symbolic link to the compiler bin directory

Intel® Fortran Composer XE 2011 for Mac OS\* X Installation Guide and Release Notes 8

- $\bullet$  include symbolic link to the compiler include directory
- $\bullet$  1ib symbolic link to the compiler 1ib directory
- $\bullet$  mkl symbolic link to the mkl directory
- $\bullet$  debugger symbolic link to the debugger directory
- $\bullet$  man symbolic link to the man directory
- Documentation symbolic link to the Documentation directory
- $\bullet$  Samples symbolic link to the Samples directory

Each composer  $xe_{2011}$  SP1. $\langle n \rangle$ ,  $\langle pkq \rangle$  directory contains the following directories that reference a specific update of the Intel® Composer XE 2011 compiler:

- $\bullet$  bin all executables
- $\bullet$  compiler shared libraries and header files
- debugger debugger files
- man man pages
- Documentation documentation files
- $\bullet$   $mkl$  Intel® Math Kernel Library libraries and header files
- Samples Product samples and tutorial files

If you have both the Intel C++ and Intel Fortran compilers installed, they will share folders for a given version and update.

This directory layout allows you to choose whether you want the latest compiler, no matter which version, the latest update of the Intel® Composer XE 2011 compiler, or a specific update. Most users will reference <install-dir>/bin for the compilervars.sh [.csh] script, which will always get the latest compiler installed. This method should remain stable for future releases.

# <span id="page-8-0"></span>**2.4 Relocating Product After Install**

The Xcode integration is relocatable simply by dragging and dropping the Xcode directory tree to another location. If you wish to use idb from a command prompt using a relocated Xcode directory tree, please see http://intel.ly/q3Fl3R for additional steps that are required. Note that idb is not available from within the Xcode IDE.

# <span id="page-8-1"></span>**2.5 Removal/Uninstall**

It is not possible to remove the compiler while leaving any of the performance library components installed.

- 1. Open Terminal and set default  $(cd)$  to any folder outside  $\langle$ install-dir>
- 2. Type the command: <installdir>/composer\_xe\_2011\_sp1.<n>.<pkg>./uninstall\_fcompxe.sh
- 3. Follow the prompts

Intel® Fortran Composer XE 2011 for Mac OS\* X Installation Guide and Release Notes 9 If you are not currently logged in as  $root$  you will be asked for the  $root$  password.

# <span id="page-9-0"></span>**3 Intel® Fortran Compiler**

This section summarizes changes, new features and late-breaking news about the Intel Fortran Compiler.

# <span id="page-9-1"></span>**3.1 Compatibility**

In general, object code and modules compiled with earlier versions of Intel Fortran Compiler for Mac OS\* X may be used in a build with version 12. Exceptions include:

- Sources that use the CLASS keyword to declare polymorphic variables and which were built with a compiler version earlier than 12.0 must be recompiled.
- Objects built with the multi-file interprocedural optimization  $(-ip)$  option must be recompiled.
- Objects that use the REAL(16), REAL<sup>\*</sup>16, COMPLEX(16) or COMPLEX<sup>\*</sup>32 datatypes and which were compiled with versions earlier than 12.0 must be recompiled.
- Objects built for the Intel® 64 architecture with a compiler version earlier than 10.0 and that have module variables must be recompiled. If non-Fortran sources reference these variables, the external names may need to be changed to remove an incorrect leading underscore.
- Modules that specified an ATTRIBUTES ALIGN directive and were compiled with versions earlier than 11.0 must be recompiled. The compiler will notify you if this issue is encountered.

### <span id="page-9-2"></span>**3.1.1 Stack Alignment Change for REAL(16) and COMPLEX(16) Datatypes**

In releases prior to compiler version 12.0, when a REAL(16) or COMPLEX(16) (REAL\*16 or COMPLEX\*32) item was passed by value, the stack address was aligned at 4 bytes. For improved performance, the version 12.0 (and later) compiler aligns such items at 16 bytes and expects received arguments to be aligned on 16-byte boundaries.

This change primarily affects compiler-generated calls to library routines that do computations on REAL(16) values, including intrinsics. If you have code compiled with earlier versions and link it with the version 12.0 (or later) libraries, or have an application linked to the shared version of the Intel run-time libraries, it may give incorrect results.

In order to avoid errors, you must recompile all Fortran sources that use the REAL(16) and COMPLEX(16) datatypes.

## <span id="page-9-3"></span>**3.2 New and Changed Features**

Some language features may not yet be described in the compiler documentation. Please refer to the Fortran 2003 Standard (http://j3-fortran.org/doc/2003\_Committee\_Draft/04-007.pdf) and Fortran 2008 Standard (http://j3-fortran.org/doc/standing/links/007.pdf) if necessary.

### <span id="page-9-4"></span>**3.2.1 Features from Fortran 2003**

• FINAL subroutines

Intel® Fortran Composer XE 2011 for Mac OS\* X **Installation Guide and Release Notes 10** Australian 10

- GENERIC keyword for type-bound procedures
- A generic interface may have the same name as a derived type
- Bounds specification and bounds remapping list on a pointer assignment
- ALLOCATE with SOURCE= (polymorphic source supported in Update 6)

### <span id="page-10-0"></span>**3.2.2 Features from Fortran 2008**

- Maximum array rank has been raised to 31 dimensions (Fortran 2008 specifies 15)
- CONTIGUOUS attribute
- MOLD keyword in ALLOCATE
- DO CONCURRENT
- NEWUNIT keyword in OPEN
- G0 and G0.d format edit descriptor
- Unlimited format item repeat count specifier
- A CONTAINS section may be empty
- Intrinsic procedures BESSEL\_J0, BESSEL\_J1, BESSEL\_JN, BESSEL\_YN, BGE, BGT, BLE, BLT, DSHIFTL, DSHIFTR, ERF, ERFC, ERFC\_SCALED, GAMMA, HYPOT, IALL, IANY, IPARITY, IS\_CONTIGUOUS, LEADZ, LOG\_GAMMA, MASKL, MASKR, MERGE\_BITS, NORM2, PARITY, POPCNT, POPPAR, SHIFTA, SHIFTL, SHIFTR, STORAGE\_SIZE, TRAILZ,
- Additions to intrinsic module ISO\_FORTRAN\_ENV: ATOMIC\_INT\_KIND, ATOMIC LOGICAL KIND, CHARACTER KINDS, INTEGER KINDS, INT8, INT16, INT32, INT64, LOGICAL\_KINDS, REAL\_KINDS, REAL32, REAL64, REAL128
- (Update 6) An OPTIONAL dummy argument that does not have the ALLOCATABLE or POINTER attribute, and which corresponds to an actual argument that: has the ALLOCATABLE attribute and is not allocated, or has the POINTER attribute and is disassociated, or is a reference to the intrinsic function NULL, is considered not present
- (Update 6) A dummy argument that is a procedure pointer may be associated with an actual argument that is a valid target for the dummy pointer, or is a reference to the intrinsic function NULL. If the actual argument is not a pointer, the dummy argument shall have the INTENT(IN) attribute.

# <span id="page-10-1"></span>**3.2.3 Static Security Analysis Feature (formerly Source Checker) Requires Intel® Inspector XE**

The "Source Checker" feature, from compiler version 11.1, has been enhanced and renamed "Static Security Analysis". The compiler options to enable Static Security Analysis remain the same as in compiler version 11.1 (for example,  $-\text{diag}-\text{enable}$  sc), but the results are now written to a file that is interpreted by Intel® Inspector XE rather than being included in compiler diagnostics output.

### <span id="page-10-2"></span>**3.2.4 New and Changed Directives (Update 6)**

The following compiler directives are new or changed in Intel® Composer XE 2011 Update 6 – please see the documentation for details:

ATTRIBUTES VECTOR

Intel® Fortran Composer XE 2011 for Mac OS\* X **Installation Guide and Release Notes 11 and 2008 11 and 2008 11 and 2008 11 and 2008 11 and 2008 11 and 2008 11** 

- NOFUSION
- You can now specify a FIRSTPRIVATE clause in the PARALLEL directive
- You can now specify a FIRSTPRIVATE or LASTPRIVATE clause in the SIMD directive

### <span id="page-11-0"></span>**3.2.5 OpenMP Changes (Update 6)**

The following changes to OpenMP\* support are in Intel® Composer XE 2011 Update 6:

- OpenMP 3.1 is supported
- TASKYIELD directive
- New clauses have been added to the ATOMIC directive
- You can now specify FINAL and MERGEABLE clauses in the TASK directive

### <span id="page-11-1"></span>**3.2.6 Other Changes**

- The ability to create a source listing file with identifier cross-reference has been added
- The ability to generate a build dependencies output file has been added
- An option to use math library functions that are faster but return results with less precision or accuracy
- An option to use math library functions that return consistent results across different models and manufacturers of processors

# <span id="page-11-2"></span>**3.3 New and Changed Compiler Options**

Please refer to the compiler documentation for details.

- <span id="page-11-3"></span>**3.3.1 New and Changed in Composer XE 2011 Update 6 (and later)**
	- -align [no]qcommons
	- -assume [no]std\_intent\_in
	- -f[no-]asynchronous-unwind-tables
	- -axCORE-AVX-I
	- -axCORE-AVX2
	- -f[no-]merge-debug-strings
	- -fopenmp
	- $\bullet$  -gdwarf-3
	- - march=atom
	- -march=core-avx-i
	- - march=core-avx2
	- -march=corei7-avx
	- -march=corei7
	- -march=Pentium-m
	- -opt-mem-layout-trans[=n]
	- -xCORE-AVX-I
	- - xCORE-AVX2
	- - xSSSE3 ATOM

### <span id="page-12-0"></span>**3.3.2 New and Changed in Composer XE 2011 (through Update 5)**

- -assume [no]fpe\_summary
- -assume [no]old\_ldout\_format
- -fzero-initialized-in-bss
- -fimf-absolute-error
- -fimf-accuracy-bits
- -fimf-arch-consistency
- -fimf-max-error
- -fimf-precision
- -fvar-tracking
- -fvar-tracking-assignments
- -gen-dep
- -gen-depformat
- -guide
- -guide-data-trans
- - quide-file
- -guide-file-append
- -guide-opts
- -guide-par
- -guide-vec
- -list
- -list-line-len
- -list-page-len
- -opt-args-in-regs
- -par-runtime-control
- -prof-value-profiling
- - profile-functions
- -profile-loops-report
- -show=keyword
- -simd
- -sox=keyword
- - standard-semantics

For a list of deprecated compiler options, see the Compiler Options section of the documentation.

#### <span id="page-12-1"></span>**3.3.3 –assume [no]std\_intent\_in added (Update 9)**

The -assume [no]std intent in option determines whether the compiler assumes that dummy arguments with the  $INTENT(IN)$  attribute are not modified across a call, in accordance with the Fortran standard. The default is std intent in, allowing the compiler to assume that INTENT(IN) arguments are not modified; nostd intent in tells the compiler not to make such assumptions. - standard-semantics implies - assume std intent in.

### <span id="page-13-0"></span>**3.3.4 Additional Keywords for –sox option, default changed (Update 3)**

The  $-\text{sox}$  option, which adds information to the object and executable file about compiler options used and procedure profiling information, has been enhanced to let the user request that the list of inlined functions be included and to let the user exclude information about procedure profiling.

The syntax for  $-$ sox is now:

```
-[no-]sox
-sox=keyword[,keyword]
```
Where *keyword* is one of inline or profile. If -sox is specified with no keywords, only the command line options are included – this is a change from previous releases. To maintain the previous behavior, use  $-$ sox=profile. Multiple  $-$ sox options may be specified on the command line – if so, they are interpreted in left-to-right order.

## <span id="page-13-1"></span>**3.4 Other Changes**

#### <span id="page-13-2"></span>**3.4.1 Environment Setup Script Changed**

The compilervars. sh script is used to establish the compiler environment.

The command takes the form:

source <install-dir>/bin/compilervars.sh *argument*

Where *xxx* is the package identifier and *argument* is either ia32 or intel64 as appropriate for the architecture you are building for. Establishing the compiler environment also establishes the environment for the Intel® Debugger, Intel® Performance Libraries and, if present, Intel® C++ Compiler.

#### <span id="page-13-3"></span>**3.4.2 RANF Portability Function Is Now an Intrinsic**

The RANF function in the portability library is a non-standard random number generator. As of the version 12.0 compiler, RANF is an intrinsic function with a new, higher-performance implementation. If your program has added USE IFPORT to provide access to RANF, no changes will be seen and you will get the older version. If your program does not have USE IFPORT, or you add INTRINSIC RANF, you will get the new version that returns a different sequence, for a given seed, than the older version. The portability subroutine SRAND is still used to set the seed for RANF. Intel recommends use of the standard intrinsic RANDOM\_NUMBER, but RANF is provided for compatibility with applications already using it.

## <span id="page-13-4"></span>**3.5 Known Issues**

### <span id="page-13-5"></span>**3.5.1 Errors on Mac OS X 10.6 "Snow Leopard" When COMMON Block Shares Name With Library Routine**

On Mac OS X 10.6 "Snow Leopard", Fortran programs that declare COMMON blocks may have unexpected behavior, including "bus error", if the COMMON block shares a name with a routine

in a static library that is linked against. For example, a COMMON block named SEED will cause problems because the Intel Fortran run-time library contains a portability routine named SEED.

Apple has confirmed that this is caused by a defect in the linker supplied with Mac OS 10.6. To follow the issue and its eventual resolution, please refer to Apple "RADAR" issue 7890410 at http://developer.apple.com/ - a free membership in the Apple Mac Developer Program is required. As a workaround, rename the COMMON block so as not to duplicate a name in a static library.

### <span id="page-14-0"></span>**3.5.2 Allocatable Arrays and OpenMP\* PRIVATE or FIRSTPRIVATE**

The compiler may fail to properly initialize allocatable arrays named in OpenMP PRIVATE or FIRSTPRIVATE clauses. This issue will be corrected in a future update. If you encounter problems with this combination of features, try adding the option -switch omp3 private. This is a temporary workaround and should not be used on a permanent basis. The Intel issue ID for this problem is DPD200160978.

# <span id="page-14-1"></span>**3.6 Fortran 2003 and Fortran 2008 Feature Summary**

The Intel Fortran Compiler supports many features that are new in Fortran 2003. Additional Fortran 2003 features will appear in future versions. Fortran 2003 features supported by the current compiler include:

- The Fortran character set has been extended to contain the 8-bit ASCII characters  $\sim$  \[]  $\wedge$   $\wedge$  { } | # @
- Names of length up to 63 characters
- Statements of up to 256 lines
- Square brackets [ ] are permitted to delimit array constructors instead of  $(1/$
- Structure constructors with component names and default initialization
- Array constructors with type and character length specifications
- A named PARAMETER constant may be part of a complex constant
- Enumerators
- Allocatable components of derived types
- Allocatable scalar variables
- Deferred-length character entities
- PUBLIC types with PRIVATE components and PRIVATE types with PUBLIC components
- ERRMSG keyword for ALLOCATE and DEALLOCATE
- SOURCE= keyword for ALLOCATE
- Type extension
- CLASS declaration
- Polymorphic entities
- Inheritance association
- Deferred bindings and abstract types
- Type-bound procedures
- TYPE CONTAINS declaration

Intel® Fortran Composer XE 2011 for Mac OS\* X **Installation Guide and Release Notes 15** Automobile 15

- **ABSTRACT** attribute
- **DEFERRED** attribute
- NON OVERRIDABLE attribute
- GENERIC keyword for type-bound procedures
- FINAL subroutines
- ASYNCHRONOUS attribute and statement
- BIND(C) attribute and statement
- PROTECTED attribute and statement
- VALUE attribute and statement
- VOLATILE attribute and statement
- INTENT attribute for pointer objects
- Reallocation of allocatable variables on the left hand side of an assignment statement when the right hand side differs in shape or length (requires option -assume realloc lhs if not deferred-length character)
- Bounds specification and bounds remapping on a pointer assignment
- ASSOCIATE construct
- SELECT TYPE construct
- $\bullet$  In all I/O statements, the following numeric values can be of any kind: UNIT=, IOSTAT=
- NAMELIST I/O is permitted on an internal file
- Restrictions on entities in a NAMELIST group are relaxed
- Changes to how IEEE Infinity and NaN are represented in formatted input and output
- FLUSH statement
- WAIT statement
- ACCESS='STREAM' keyword for OPEN
- ASYNCHRONOUS keyword for OPEN and data transfer statements
- ID keyword for INQUIRE and data transfer statements
- POS keyword for data transfer statements
- PENDING keyword for INQUIRE
- The following OPEN numeric values can be of any kind: RECL=
- The following READ and WRITE numeric values can be of any kind: REC=, SIZE=
- The following INQUIRE numeric values can be of any kind: NEXTREC=, NUMBER=, RECL=, SIZE=
- Recursive I/O is allowed in the case where the new I/O being started is internal I/O that does not modify any internal file other than its own
- IEEE Infinities and NaNs are displayed by formatted output as specified by Fortran 2003
- BLANK, DECIMAL, DELIM, ENCODING, IOMSG, PAD, ROUND, SIGN, SIZE I/O keywords
- DC, DP, RD, RC, RN, RP, RU, RZ format edit descriptors
- In an I/O format, the comma after a P edit descriptor is optional when followed by a repeat specifier
- Rename of user-defined operators in USE
- INTRINSIC and NON\_INTRINSIC keywords in USE

Intel® Fortran Composer XE 2011 for Mac OS\* X **Installation Guide and Release Notes 16** and the state of the state 16 and 16 and 16 and 16 and 16 and 16 and 16 and 16 and 16 and 16 and 16 and 16 and 16 and 16 and 16 and 16 and 16 and 16 and 16 and 16 and 16 and 16 and

- IMPORT statement
- Allocatable dummy arguments
- Allocatable function results
- PROCEDURE declaration
- Procedure pointers
- ABSTRACT INTERFACE
- PASS and NOPASS attributes
- The COUNT\_RATE argument to the SYSTEM\_CLOCK intrinsic may be a REAL of any kind
- Execution of a STOP statement displays a warning if an IEEE floating point exception is signaling
- MAXLOC or MINLOC of a zero-sized array returns zero if the option -assume noold maxminloc is specified.
- Type inquiry intrinsic functions
- COMMAND\_ARGUMENT\_COUNT intrinsic
- EXTENDS\_TYPE\_OF and SAME\_TYPE\_AS intrinsic functions
- GET COMMAND intrinsic
- GET COMMAND ARGUMENT intrinsic
- GET\_ENVIRONMENT\_VARIABLE intrinsic
- IS\_IOSTAT\_END intrinsic
- IS\_IOSTAT\_EOR intrinsic
- MAX/MIN/MAXVAL/MINVAL/MAXLOC/MINLOC intrinsics allow CHARACTER arguments
- MOVE ALLOC intrinsic
- NEW LINE intrinsic
- SELECTED\_CHAR\_KIND intrinsic
- The following intrinsics take an optional KIND= argument: ACHAR, COUNT, IACHAR, ICHAR, INDEX, LBOUND, LEN, LEN\_TRIM, MAXLOC, MINLOC, SCAN, SHAPE, SIZE, UBOUND, VERIFY
- ISO C BINDING intrinsic module
- IEEE\_EXCEPTIONS, IEEE\_ARITHMETIC and IEEE\_FEATURES intrinsic modules
- ISO\_FORTRAN\_ENV intrinsic module

The following is a partial list of Fortran 2003 features that are unimplemented or are known not to work in this release.

- User-defined derived type I/O
- Parameterized derived types
- Default initialization of CLASS objects
- The keyword MODULE may be omitted in MODULE PROCEDURE
- Transformational intrinsics, such as MERGE and SPREAD, in initialization expressions

The Intel® Fortran Compiler also supports some features from the Fortran 2008 standard. Additional features will be supported in future releases. Fortran 2008 features supported by the current version include:

- Maximum array rank has been raised to 31 dimensions (Fortran 2008 specifies 15)
- CONTIGUOUS attribute
- MOLD keyword in ALLOCATE
- DO CONCURRENT
- NEWUNIT keyword in OPEN
- G0 and G0.d format edit descriptor
- Unlimited format item repeat count specifier
- A CONTAINS section may be empty
- Intrinsic procedures BESSEL\_J0, BESSEL\_J1, BESSEL\_JN, BESSEL\_YN, BGE, BGT, BLE, BLT, DSHIFTL, DSHIFTR, ERF, ERFC, ERFC\_SCALED, GAMMA, HYPOT, IALL, IANY, IPARITY, IS\_CONTIGUOUS, LEADZ, LOG\_GAMMA, MASKL, MASKR, MERGE\_BITS, NORM2, PARITY, POPCNT, POPPAR, SHIFTA, SHIFTL, SHIFTR, STORAGE\_SIZE, TRAILZ,
- Additions to intrinsic module ISO\_FORTRAN\_ENV: ATOMIC\_INT\_KIND, ATOMIC\_LOGICAL\_KIND, CHARACTER\_KINDS, INTEGER\_KINDS, INT8, INT16, INT32, INT64, LOCK\_TYPE, LOGICAL\_KINDS, REAL\_KINDS, REAL32, REAL64, REAL128, STAT\_LOCKED, STAT\_LOCKED\_OTHER\_IMAGE, STAT\_UNLOCKED
- An OPTIONAL dummy argument that does not have the ALLOCATABLE or POINTER attribute, and which corresponds to an actual argument that: has the ALLOCATABLE attribute and is not allocated, or has the POINTER attribute and is disassociated, or is a reference to the intrinsic function NULL, is considered not present
- A dummy argument that is a procedure pointer may be associated with an actual argument that is a valid target for the dummy pointer, or is a reference to the intrinsic function NULL. If the actual argument is not a pointer, the dummy argument shall have the INTENT(IN) attribute.

Coarrays are not supported on Mac OS X.

# <span id="page-17-0"></span>**4 Intel® Debugger (IDB)**

## <span id="page-17-1"></span>**4.1 Compilation Requirements**

Starting with Xcode 2.3, the Dwarf debugging information is stored in the object (.o) files. These object files are accessed by the debugger to obtain information related to the application being debugged and thus must be available for symbolic debugging.

In cases where a program is compiled and linked in one command, such as:

```
 ifort -g -o hello.exe hello.f90
```
the object files are generated by the compiler but deleted before the command completes. The binary file produced by this command will have no debugging information. To make such an application debuggable users have two options.

Users may build the application in two steps, explicitly producing a .o file:

```
 ifort -c -g -o hello.o hello.f90
 ifort -g -o hello.exe hello.o
```
Alternatively, users may use the compiler switch -save-temps to prevent the compiler from deleting the .o files it generates:

ifort -g -save-temps -o hello.exe hello.f90

The debugger does not use the output of the "dsymutil" utility.

### <span id="page-18-0"></span>**4.2 Known Problems**

#### <span id="page-18-1"></span>**4.2.1 Compilation requirements for debugging on OS X 10.7 "Lion"**

Mac OS X 10.7 "Lion" defaults to building executables with Position Independent Executable (PIE) code. However, the Intel Debugger (IDB) does not currently support debugging executables built with PIE. To disable PIE, add the following options at the end of the ifort command line:

#### -fpic –Wl,-no\_pie

Note that the  $-g$  and  $-s$  ave-temps options are also required to build debuggable applications on all Mac OS X versions.

#### <span id="page-18-2"></span>**4.2.2 Dwarf vs. Stabs Debug Formats**

The debugger only supports debugging of executables whose debug information is in Dwarf2 format, and does not support the Stabs debug format. Use the  $-qdwarf-2$  flag on the compile command to have gcc and g++ generate Dwarf output. The Intel compilers (icc and ifort) produce Dwarf2 debug format with the  $-q$  flag.

#### <span id="page-18-3"></span>**4.2.3 Debug Info from Shared Libraries**

The debugger does not read debug information from shared libraries. Therefore you cannot set a breakpoint to symbols like \_exit which are part of a system library.

#### <span id="page-18-4"></span>**4.2.4 Non-local Binary and Source File Access**

The debugger cannot access binary files from a network-mounted file system (such as NFS). The error message will look like this:

Internal error: cannot create absolute path for: /home/me/hello

You cannot debug "/home/me/hello" because its type is "unknown".

The debugger cannot access source files from a network-mounted file system (such as NFS). The error message will look like this:

Source file not found or not readable, tried...

./hello.f90

/auto/mount/site/foo/usr1/user\_me/f\_code/hello.f90

(Cannot find source file hello.f90)

The file-path specified will be correct.

The workaround in both cases is to copy the files to a local file system (i.e., one which is not mounted over the network).

### <span id="page-19-0"></span>**4.2.5 Local variables may not be visible**

The linker on Mac OS X 10.5.4 (and subsequent versions) does not always issue definitions of local variables into the debug information in the executable. We do not have a characterization of when this occurs. The end result is that the variable is not visible or is visible but incorrectly evaluated.

The instances we have seen have involved local arrays in Fortran programs which were allocated in the .bss segment by the compiler. A work-around is to change the source to make the variable be global rather than local. In Fortran this is most easily done by putting the variable into a module or common block. Intel and Apple are working together to resolve this issue.

### <span id="page-19-1"></span>**4.2.6 Printing Fortran REAL\*16 variables**

The debugger does not print the correct value for Fortran REAL\*16 variables.

### <span id="page-19-2"></span>**4.2.7 Debugging applications that fork**

Debugging the child process of an application that calls fork is not yet supported.

#### <span id="page-19-3"></span>**4.2.8 Debugging applications that exec**

The \$catchexecs control variable is not supported.

#### <span id="page-19-4"></span>**4.2.9 Fortran alternate entry points**

Formal parameters of alternate entry points are not visible from within the debugger if they are not also formal parameters of the main entry point .

#### <span id="page-19-5"></span>**4.2.10 Snapshots**

Snapshots are not yet supported as described in the manual.

#### <span id="page-19-6"></span>**4.2.11 Debugging optimized code**

Debugging optimized code is not yet fully supported. The debugger may not be able to see some function names, parameters, variables, or the contents of the parameters and variables when code is compiled with optimizations turned on.

#### <span id="page-20-0"></span>**4.2.12 Watchpoints**

Watchpoints that are created to detect write access don't trigger when a value identical to the original has been written. These restrictions are due to a limitation in the Mac OS\* X operating system.

Because the SIGBUS signal rather than the SIGSEGV signal is used by the debugger to implement watchpoints, you cannot create a signal detector which will catch a SIGBUS signal.

#### <span id="page-20-1"></span>**4.2.13 Fortran modules and commons**

A globally defined Fortran module should be rescoped with a double percent (%%) when referred to. For example, to set a breakpoint in the subroutine bar contained in a globally defined module foo, do

(idb) stop in foo%%bar

Please refer to the following section in the manual for the rescoping syntax:

Looking Around the Code, the Data and Other Process Information >

Looking at the Data >

The print Command

If you try to access (print, etc.) a Fortran module or common using the name in the source code, the debugger may not be able to find it. As a workaround, the you can try prepending '\_' to the name. For example, in the source code, if you have a common called "com":

(idb) print \_com

#### <span id="page-20-2"></span>**4.2.14 Graphical User Interface (GUI)**

This version of the debugger does not support the GUI

#### <span id="page-20-3"></span>**4.2.15 MPP Debugging Restrictions**

MPP debugging is not supported as described in the manual.

#### <span id="page-20-4"></span>**4.2.16 Function Breakpoints**

Debugger breakpoints set in functions (using the "stop in" command) may not halt user program execution at the first statement. This is due to insufficient information regarding the function prologue in the generated Dwarf debug information. As a work-around, use the "stop at" command to set a breakpoint on the desired statement.

The compiler generates a call to "\_\_dyld\_func\_lookup" as part of the prologue for some functions. If you set a breakpoint on this function the debugger will stop there, but local variable values may not be valid. The work-around is to set a breakpoint on the first statement inside the function.

#### <span id="page-20-5"></span>**4.2.17 Core File Debugging**

Debugging core files is not yet supported.

Intel® Fortran Composer XE 2011 for Mac OS\* X Installation Guide and Release Notes 21

#### <span id="page-21-0"></span>**4.2.18 Universal Binary Support**

Debugging of universal binaries is supported. The debugger supports debugging the IA-32 Dwarf sections of binaries on IA-32 and either the IA-32 or the Intel® 64 sections on Intel® 64.

#### <span id="page-21-1"></span>**4.2.19 Debugger variable \$threadlevel**

The manual's discussion of the debugger variable "\$threadlevel" says "On Mac OS\* X, the debugger supports POSIX threads, also known as pthreads." This sentence might be read as implying that other kinds of threads might be supported. This is not true; only POSIX threads are supported on Mac OS\* X.

#### <span id="page-21-2"></span>**4.2.20 Open File Descriptors Limitation**

Because the debugger opens the .o files of a debuggee to read debug information, you should raise the open file limit.

Mac OS\* limits the number of open file descriptors to 256. You can increase this limit as follows:

ulimit -n 2000

Please use this command to increase the number of open descriptors before starting the debugger.

This is a workaround until the debugger can better share a limited number of open file descriptors over many files.

#### <span id="page-21-3"></span>**4.2.21 \$cdir, \$cwd Directories**

\$cdir is the compilation directory (if recorded). This is supported in that the directory is set; but \$cdir is not itself supported as a symbol.

\$cwd is the current working directory. Neither the semantics nor the symbol are supported.

The difference between  $s_{\text{cwd}}$  and '.' is that  $s_{\text{cwd}}$  tracks the current working directory as it changes during a debug session. '.' is immediately expanded to the current directory at the time an entry to the source path is added.

#### <span id="page-21-4"></span>**4.2.22 info stack Usage**

The gdb mode debugger command info stack does not currently support negative frame counts the way gdb does, for the following command:

info stack [*num*]

A positive value of num prints the innermost num frames, a zero value prints all frames, and a negative value prints the innermost –num frames in reverse order.

#### <span id="page-21-5"></span>**4.2.23 \$stepg0 Default Value Changed**

The debugger variable \$stepg0 changed default to a value of 0. With the value "0" the debugger will step over code without debug information if you do a "step" command. Set the debugger variable to 1 to be compatible with previous debugger versions as follows:

# <span id="page-22-0"></span>**5 Intel® Math Kernel Library**

This section summarizes changes, new features and late-breaking news about this version of Intel® Math Kernel Library (Intel® MKL). For information on bug fixes, see http://intel.ly/neQIw2

# <span id="page-22-1"></span>**5.1 What's New in Intel® MKL 10.3 Update 11**

- LAPACK: Introduced support for LAPACK version 3.4.1
- FFT: Added additional optimization for AVX/AVX2 which gives significant performance improvement for complex-to-complex FFTs of sizes 8, 12, 14, 21, and 96
- VSL: Improved performance of viRngGeometric on Intel® Advanced Vector Extensions (AVX)
- mklvars.\* script no longer sets \$FPATH in environment and internal variable MKL\_TARGET\_ARCH will not be exported. This change will not impact users as the Intel compiler no longer requires the \$FPATH variable

# <span id="page-22-2"></span>**5.2 What's New in Intel® MKL 10.3 Update 10**

- BLAS: Improved dznrm2 and dnrm2 performance for 32-bit programs supporting Intel® Advanced Vector Extensions (Intel® AVX)
- LAPACK: Introduced support for LAPACK version 3.4.0
- FFT: Added Specific Intel AVX optimizations for all kinds of 1D/2D/3D transforms on Mac OS\* X
- Data Fitting: Improved performance of SearchCells1D() function on Intel® Xeon® E7-4870 and E5-2690 processors for:
	- o Arbitrary non-uniform and quasi-uniform partitions where the number of interpolation sites are greater than 32
	- $\circ$  All types of partitions where the number of interpolation sites is fewer than 32

# <span id="page-22-3"></span>**5.3 What's New in Intel® MKL 10.3 Update 9**

- LAPACK: Improved  $[C/Z]GEEV$  performance for very small sizes  $(-10 \times 10)$
- FFTs: Threaded the real in-place 1D FFTs for a significant increase in performance
- FFTs: Introduced new algorithms for improved scalability of power-of-2 double-precision complex 1D FFTs on Intel® Xeon® Processor E5 series systems running 32-bit operating systems
- Random number Generators: added support for a non-deterministic random number generator based on the RdRand instruction and supporting hardware available in future processors based on the Intel® code name "Ivy Bridge" microarchitecture
- Vector Math Functions: improved performance of the Erf() and Pow3o2() functions on Intel® Core™ processors
- Data Fitting: improved performance of routines for spline-based evaluation, differentiation, and integration on Intel® Xeon® 5600 and 7500 series and Intel® Core™ i7-2600 series processors

# <span id="page-22-4"></span>**5.4 What's New in Intel® MKL 10.3 Update 8**

 Data Fitting component: Added a set of new data fitting functions covering onedimensional algorithms for vector spline construction, cell or bin search, and evaluation, differentiation, and integration of the spline interpolants. Includes support for:

- o Linear, quadratic, cubic, step-wise const, and user-defined splines
- o Cell search with configuration parameters for optimal performance
- o User-defined interpolation and extrapolation
- o Vector-valued functions
- o Column- and row-major storage formats
- Sparse BLAS: Improved compressed sparse row matrix-vector multiply (?CSRMV) performance for very sparse matrices on high core counts supporting Intel Advanced Vector Extensions (AVX)
- FFTs: Improved the performance of the 1D double precision FFTs on systems supporting Intel AVX
- Statistics functions: Improved the performance and scalability for computing the Variance-Covariance and Correlation matrices (FAST method) on Intel® Core processors
- Added optimizations for processors supporting the Intel® Advanced Vector Extensions (AVX)
- Bug fixes

# <span id="page-23-0"></span>**5.5 What's New in Intel® MKL 10.3 Update 7**

- BLAS: Improved DSYRK/SSYRK threaded performance for small output matrices and large outer products (i.e., rectangular input matrices), on all recent Intel® Xeon® processors
- BLAS: Improved ?GEMM performance for small problems (<10) where beta =1 on all recent Intel Xeon processors
- BLAS: Improved DSCAL performance for small problems and for cases where INCX=1 on 32-bit programs running on Intel Xeon processors 5500, 5600, and 7500 series
- BLAS-like extensions: Improved threading and cache utilization of in-place transposition of square matrices
- PARDISO: Introduced an independent threading control for PARDISO; use MKL\_DOMAIN\_PARDISO with the mkl domain set num threads() function
- Poisson Library: Added support for 2D and 3D periodic boundary conditions
- Included the Link Line Advisor in the documentation directory
- Added a command line link tool for use with scripting tools such as libtool
- Changed the names of constants used to specify the domain in the mkl domain set num threads() function (e.g., MKL\_BLAS has become MKL\_DOMAIN\_BLAS); the old names still exist with the exception of MKL\_PARDISO
- Bug fixes

# <span id="page-23-1"></span>**5.6 What's New in Intel® MKL 10.3 Update 6**

- Sparse BLAS: Added a new option to the mkl ?csrbsr converter function allowing detection and removal of zero elements when converting from the BSR format to the CSR format
- Bug fixes

# <span id="page-24-0"></span>**5.7 What's New in Intel® MKL 10.3 Update 5**

- BLAS: Improved performance: {S,C,Z}TRSM for processors with Intel® Advanced Vector Extensions (Intel® AVX); {S,D}GEM2VU for processors with Intel AVX as well as the Intel® Core™ i7 processor and the Intel® Xeon® processor 5500 series
- BLAS: Improved scaling: ?TRMV for large matrices on all architectures; DGEMM for odd numbers of threads on Intel® Xeon® processor 5400 series
- LAPACK: Included LAPACK 3.3.1 extensions and the respective LAPACKE interfaces
- LAPACK: Improved the performance of ?SYGST and ?HEGST used in generalized eigenvalue problems
- LAPACK: Improved the performance of the inverse of an LU factored matrix (?GETRI)
- PARDISO: Added transpose and conjugate transpose solve capability (ATx=b and AHx=b); facilitates compressed sparse column (CSC) format support
- PARDISO: Improve out-of-core PARDISO performance when the memory requirements slightly exceed available memory using MKL\_PARDISO\_OOC\_MAX\_SWAP\_SIZE environment variable and in-core PARDISO
- Optimization Solvers: Added Inf and NaN checks in the RCI Trust-Region solvers
- FFTs: Improved the performance of 3D FFTs on small cubes from 2x2x2 to 10x10x10 for all supported precisions and types on all Intel® processors supporting Intel® SSE3 and later
- FFT examples: Re-designed example programs to cover common use cases for Intel MKL DFTI and FFTW
- VSL: Improved the performance of the single precision MT19937 and MT2203 basic random number generators on the Intel® Core™ i7-2600 processor on 64-bit operating systems
- VSL: Improved the performance of the integer version of the SOBOL quasi-random number generator on the Intel® Core™ i7-2600 processor and Intel® Xeon® processor 5400 series
- Bug fixes

# <span id="page-24-1"></span>**5.8 What's New in Intel® MKL 10.3 Update 4**

- BLAS: Improved DTRMM performance on Intel® Xeon® processors 5400 and later
- BLAS: Improved DTRSM performance on all 64-bit enabled processors, especially processors with Intel® Advanced Vector Extensions (Intel® AVX)
- LAPACK: Incorporated bug fixes from the LAPACK 3.3.1 release
- OOC PARDISO: Improved the estimate of the amount of memory needed in out-of-core operation
- FFT: Improved 1D real FFT scaling through improved threading
- FFT: Updated C and Fortran FFT examples to use the new single dynamic library linking model
- VML: Improved performance of the single precision Enhanced Performance version of the real Hypot and complex Abs functions and of the complex Arg, Div, Mul, MulByConj

functions for all accuracy modes on Intel® Xeon® processors 5600 and 7500 series, and the Intel® Core™ i7-2600 processor

- Service functions: Improvements and additions to the Intel MKL service functions the online release notes at http://intel.ly/pkUQXI for more information)
- Bug fixes

# <span id="page-25-0"></span>**5.9 What's New in Intel® MKL 10.3 Update 3**

- BLAS: Improved multi-threaded performance of DSYRK, DTRSM, and DGEMM on Intel® Xeon® processor 5400 series running 32-bit Windows\*
- LAPACK: Implemented LAPACK 3.3 from netlib including Cosine-Sine decomposition, improved linear equations solvers for symmetric and Hermitian matrices and auxiliary functions
- PARDISO: 0-based permutation vectors are now allowed at input
- PARDISO: Documentation for the pardisoinit() routine
- PARDISO: Improved performance of serial PARDISO with multiple right-hand sides (RHS)
- PARDISO: Independent control for parallelism in the solve step for improved performance on small matrices—see description of iparm(25)
- PARDISO: Reduced backward substitution—allows partial solution computation for a full RHS—see description of iparm(31)
- FFT: Implemented Real FFT transforms for up to 3 to 7 dimensions
- FFT: Parallelized multi-dimensional complex transforms using split-complex data represented as two real arrays
- Cluster FFTs: Extended FORTRAN 90 interface to real-to-complex transforms and included new examples
- VML: Added new complex Pack/Unpack functions and real Gamma/LGamma functions
- VML: Improved performance on Intel® Xeon® processor 5600 series and processors supporting Intel® Advanced Vector Extensions (Intel® AVX) for the following: all functions when operating on short vectors (<100), all functions when operating on unaligned input vectors, the sPow2o3 function, and the enhanced performance (EP) version of complex Add and Sub.
- VSL: Functions for saving/restoring random number generator (RNG) streams to/from memory
- VSL: Added new UniformBits32 and UniformBits64 functions
- VSL: Extended the number of unique streams supported by MT2203 BRNG from 1024 to 6024
- [Bug fixes](http://software.intel.com/en-us/articles/intel-mkl-103-bug-fixes/)

**Note:** The GMP Arithmetic Functions in Intel MKL will be removed in a future version of Intel MKL.

# <span id="page-26-0"></span>**5.10 What's New in Intel® MKL 10.3 Update 2**

- BLAS: Improved performance of transposition functions on the Intel® Xeon® processor 5600 series
- BLAS: Added examples for transposition routines
- FFT: Added Fortran examples showing how to reduce application footprint by linking only functions with the desired precision
- FFT: Added check for stride consistency on in-place real transforms with CCE storage
- FFT: Expanded threading to new cases for multi-dimensional transforms
- VSL: Improved performance of Multivariate Gaussian random number generator for single- and double-precision on 4-core Intel® Xeon® processors 5500 series
- VML: Improved performance of in-place operation of Add, Mul, and Sub functions on the Intel® Xeon® processor 5500 series
- Bug fixes

# <span id="page-26-1"></span>**5.11 What's New in Intel® MKL 10.3 Update 1**

- PARDISO/DSS: Added true F90 overloaded API (see the Intel® MKL reference manual for more information)
- PARDISO: Improved the statistical reporting to be more reader friendly
- Sparse BLAS: Improved performance of ?BSRMM functions on the latest Intel& processors
- FFTs: Support for negative strides
- FFT examples: Added examples for split-complex FFTs in C and Fortran using both the DFTI and FFTW3 interfaces
- VML: Improved performance of real in-place Add/Sub/Mul/Sqr functions on systems supporting SSE2 and SSE3
- Poisson Library: Changed the default behavior of the Poisson library functions from sequential to threaded operation
- [Bug fixes](http://software.intel.com/en-us/articles/intel-mkl-103-bug-fixes/)

# <span id="page-26-2"></span>**5.12 What's New in Intel® MKL 10.3**

- BLAS
	- o New functions for computing 2 matrix-vector products at once: [D/S]GEM2VU, [Z/C]GEM2VC
	- $\circ$  New functions for computing mixed precision general matrix-vector products: [DZ/SC]GEMV
	- o New function for computing the sum of two scaled vectors: \*AXPBY
	- o Intel® AVX optimizations in key functions: SMP LINPACK, level 3 BLAS, DDOT, DAXPY
- LAPACK
	- o New C interfaces for LAPACK supporting row-major ordering
	- o Integrated Netlib LAPACK 3.2.2 including one new computational routine (\*GEQRFP) and two new auxiliary routines (\*GEQR2P and \*LARFGP) and the earlier LAPACK 3.2.1 update
	- o Intel® AVX optimizations in key functions: DGETRF, DPOTRF, DGEQRF
- PARDISO
	- $\circ$  Improved performance of factor and solve steps in multi-core environments

Intel® Fortran Composer XE 2011 for Mac OS\* X Installation Guide and Release Notes 27

- $\circ$  Introduced the ability to solve for sparse right-hand sides and perform partial solves—produces partial solution vector
- o Improved performance of the out-of-core (OOC) factorization step
- o Support for zero-based (C-style) array indexing
- o Zeros on the diagonal of the matrix are no longer required in sparse data structures for symmetric matrices
- o New ILP64 PARDISO interface allows the use of both LP64 and ILP64 versions when linked to the LP64 libraries
- $\circ$  The memory required for storing files on the disk in OOC mode can now be estimated just after reordering
- Sparse BLAS
	- $\circ$  Format conversion functions now support all data types (single and double precision for real and complex data) and can return sorted or unsorted arrays
- FFTs
	- o Intel AVX optimizations in all 1D/2D/3D FFTs
	- o Improved performance of 2D and 3D mixed-radix FFTs for single and double precision data for all systems supporting the SSE4.2 instruction set
	- o Support for split-complex data represented as two real arrays introduced for 2D/3D FFTs
	- o Support for 1D complex-to-complex transforms of large prime lengths
- VML
	- $\circ$  A new function for computing (ax+b)/(cy+d) where a, b, c, and d are scalars, and x and y are real vectors: v[s/d]LinearFrac()
	- o Intel AVX optimizations for real functions
	- o A new mode for setting denormals to zero, overflow support for complex vectors, and for every VML function a new function with an additional parameter for setting the accuracy mode
- VSL
	- o A set of new Summary Statistics functions was added covering basic statistics, covariance and correlation, pooled, group, partial, and robust covariance/correlation, quantiles and streaming quantiles, outliers detection algorithm, and missing values support
		- Performance optimized algorithms: MI algorithm for support of missing values, TBS algorithm for computation of robust covariance, BACON algorithm for detection of outliers, ZW algorithm for computation of quantiles (streaming data case), and 1PASS algorithm for computation of pooled covariance
	- o Improved performance of SFMT19937 Basic Random Number Generator (BRNG)
	- o Intel® AVX optimizations: MT19937 and MT2203 BRNGs
- Added runtime dispatching dynamic libraries allowing link to a single interface library which loads dependent libraries dynamically at runtime depending on runtime CPU detection and/or library function calls
- The custom dynamic libraries builder now uses the runtime dispatching dynamic libraries on the Linux\* and Mac OS\* X operating systems
- A new directory structure has been established to simplify integration of Intel MKL with the Intel® Parallel Studio XE family of products and directories formerly designated as "em64t" are now designated by the "intel64" tag

• The sparse solver functionality has been fully integrated into the core Intel MKL libraries and the libraries with "solver" in the filename have been removed from the product

### <span id="page-28-0"></span>**5.13 Known Issues**

A full list of the known limitations of this release can be found in the Knowledge Base for the Intel® MKL at http://intel.ly/ptEfAP

# <span id="page-28-1"></span>**5.14 Notices**

The following change is planned for future versions of Intel MKL. Please contact [Technical](#page-6-0)  [Support](#page-6-0) if you have concerns:

- Content in the libraries containing solver in the filenames will be moved to the core library in a future version of Intel MKL. These solver libraries will then be removed.
- The Intel MKL GNU Multiple Precision<sup>\*</sup> (GMP) function interfaces will be removed in a future library release.
- The timing function  $mkl$  set cpu frequency() is deprecated. Please use mkl get max cpu frequency(), mkl get clocks frequency(), and mkl get cpu frequency() as described in the Intel® MKL Reference Manual.
- The MKL\_PARDISO constant defined to specify the PARDISO domain should no longer be used with the mkl\_domain\_set\_num\_threads() function; please use MKL\_DOMAIN\_PARDISO instead.
- Convolution and Correlation routines will not be backward compatible with 10.2 update 3 in a future release.

## <span id="page-28-2"></span>**5.15 Attributions**

As referenced in the End User License Agreement, attribution requires, at a minimum, prominently displaying the full Intel product name (e.g. "Intel® Math Kernel Library") and providing a link/URL to the Intel® MKL homepage (www.intel.com/software/products/mkl) in both the product documentation and website.

The original versions of the BLAS from which that part of Intel® MKL was derived can be obtained from http://www.netlib.org/blas/index.html.

The original versions of LAPACK from which that part of Intel® MKL was derived can be obtained from http://www.netlib.org/lapack/index.html. The authors of LAPACK are E. Anderson, Z. Bai, C. Bischof, S. Blackford, J. Demmel, J. Dongarra, J. Du Croz, A. Greenbaum, S. Hammarling, A. McKenney, and D. Sorensen. Our FORTRAN 90/95 interfaces to LAPACK are similar to those in the LAPACK95 package at http://www.netlib.org/lapack95/index.html. All interfaces are provided for pure procedures.

The original versions of ScaLAPACK from which that part of Intel® MKL was derived can be obtained from http://www.netlib.org/scalapack/index.html. The authors of ScaLAPACK are L. S. Blackford, J. Choi, A. Cleary, E. D'Azevedo, J. Demmel, I. Dhillon, J. Dongarra, S. Hammarling, G. Henry, A. Petitet, K. Stanley, D. Walker, and R. C. Whaley.

PARDISO in Intel® MKL is compliant with the 3.2 release of PARDISO that is freely distributed by the University of Basel. It can be obtained at http://www.pardiso-project.org.

Some FFT functions in this release of Intel® MKL have been generated by the SPIRAL software generation system (http://www.spiral.net/) under license from Carnegie Mellon University. The Authors of SPIRAL are Markus Puschel, Jose Moura, Jeremy Johnson, David Padua, Manuela Veloso, Bryan Singer, Jianxin Xiong, Franz Franchetti, Aca Gacic, Yevgen Voronenko, Kang Chen, Robert W. Johnson, and Nick Rizzolo.

# <span id="page-29-0"></span>**6 Disclaimer and Legal Information**

INFORMATION IN THIS DOCUMENT IS PROVIDED IN CONNECTION WITH INTEL(R) PRODUCTS. NO LICENSE, EXPRESS OR IMPLIED, BY ESTOPPEL OR OTHERWISE, TO ANY INTELLECTUAL PROPERTY RIGHTS IS GRANTED BY THIS DOCUMENT. EXCEPT AS PROVIDED IN INTEL'S TERMS AND CONDITIONS OF SALE FOR SUCH PRODUCTS, INTEL ASSUMES NO LIABILITY WHATSOEVER, AND INTEL DISCLAIMS ANY EXPRESS OR IMPLIED WARRANTY, RELATING TO SALE AND/OR USE OF INTEL PRODUCTS INCLUDING LIABILITY OR WARRANTIES RELATING TO FITNESS FOR A PARTICULAR PURPOSE, MERCHANTABILITY, OR INFRINGEMENT OF ANY PATENT, COPYRIGHT OR OTHER INTELLECTUAL PROPERTY RIGHT. UNLESS OTHERWISE AGREED IN WRITING BY INTEL, THE INTEL PRODUCTS ARE NOT DESIGNED NOR INTENDED FOR ANY APPLICATION IN WHICH THE FAILURE OF THE INTEL PRODUCT COULD CREATE A SITUATION WHERE PERSONAL INJURY OR DEATH MAY OCCUR.

Intel may make changes to specifications and product descriptions at any time, without notice. Designers must not rely on the absence or characteristics of any features or instructions marked "reserved" or "undefined." Intel reserves these for future definition and shall have no responsibility whatsoever for conflicts or incompatibilities arising from future changes to them. The information here is subject to change without notice. Do not finalize a design with this information.

The products described in this document may contain design defects or errors known as errata which may cause the product to deviate from published specifications. Current characterized errata are available on request.

Contact your local Intel sales office or your distributor to obtain the latest specifications and before placing your product order.

Copies of documents which have an order number and are referenced in this document, or other Intel literature, may be obtained by calling 1-800-548-4725, or go to:

http://www.intel.com/design/literature.htm

Intel processor numbers are not a measure of performance. Processor numbers differentiate features within each processor family, not across different processor families. Go to:

http://www.intel.com/products/processor\_number/ for details.

Intel® Fortran Composer XE 2011 for Mac OS\* X Installation Guide and Release Notes 30 and 30 and 30 and 30 and 30 and 30 and 30 and 30 and 30 and 30 and 30  $\mu$  Celeron, Centrino, Intel, Intel logo, Intel386, Intel486, Intel Atom, Intel Core, Itanium, MMX, Pentium, VTune, and Xeon are trademarks of Intel Corporation in the U.S. and other countries.

\* Other names and brands may be claimed as the property of others.

Copyright © 2012 Intel Corporation. All Rights Reserved.